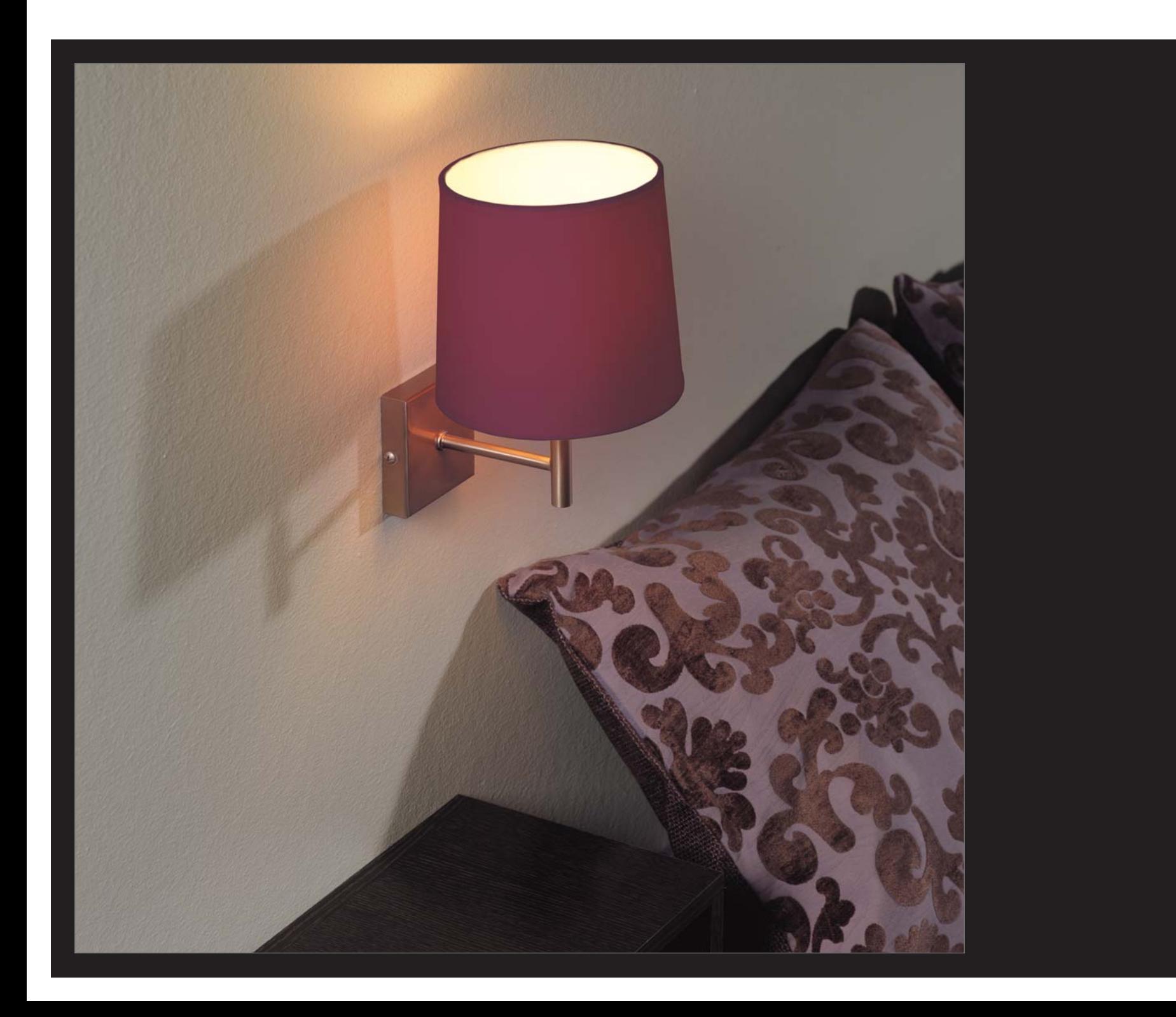

Con un diseño simple y eficaz, esta luminaria de pared provee una aplicación ideal para la cabecera de una cama.

Los acabados en acero rayado y los abatjours en tela Schintz Blanco, Scal 101 (Beije) o Schintz Negro se conjugan a la perfección, garantizando una solución bien adaptada en cualquier ambiente. Existe una gran gama de acabados complementarios disponibles bajo consulta.

Avec son design simple et efficace, cette applique murale est l'application idéale pour le chevet d'un lit.

Les finitions en acier brossé et les abat-jours en toile Schintz Blanc, Scal 101 (Beige) ou Schintz Noire se conjuguent parfaitement. Plusieurs articles de finition complémentaire sont disponibles.

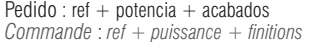

Seleccionar acabados / sélectionner finitions :

- tela/toile:  $80/31/82/$  ?

Componentes no incluidos / Composants non fournis: Lámparas / ampoules

Base metálica / base métallique: (31)

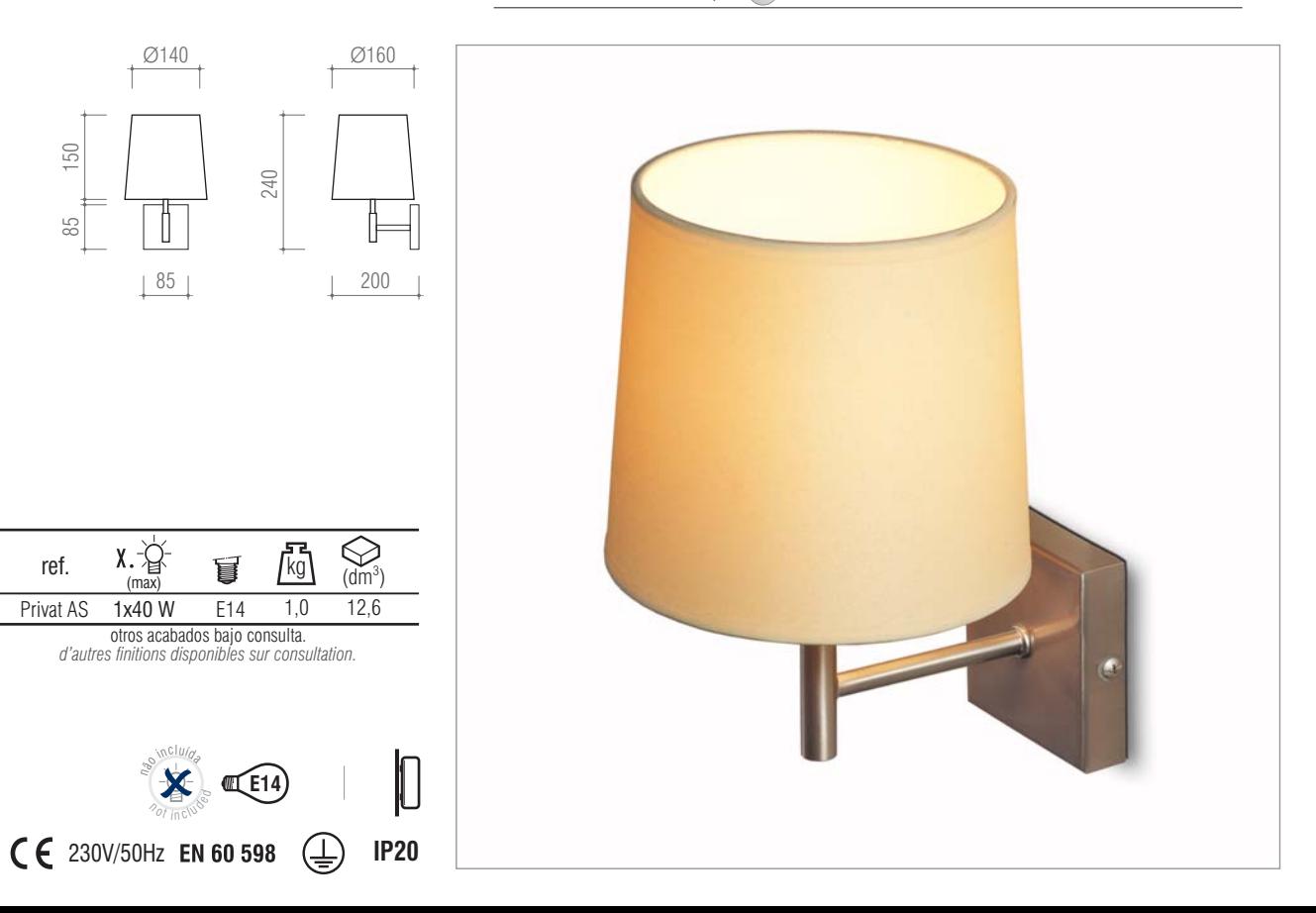

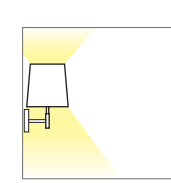